# ATOM PWM

#### SKU:K065

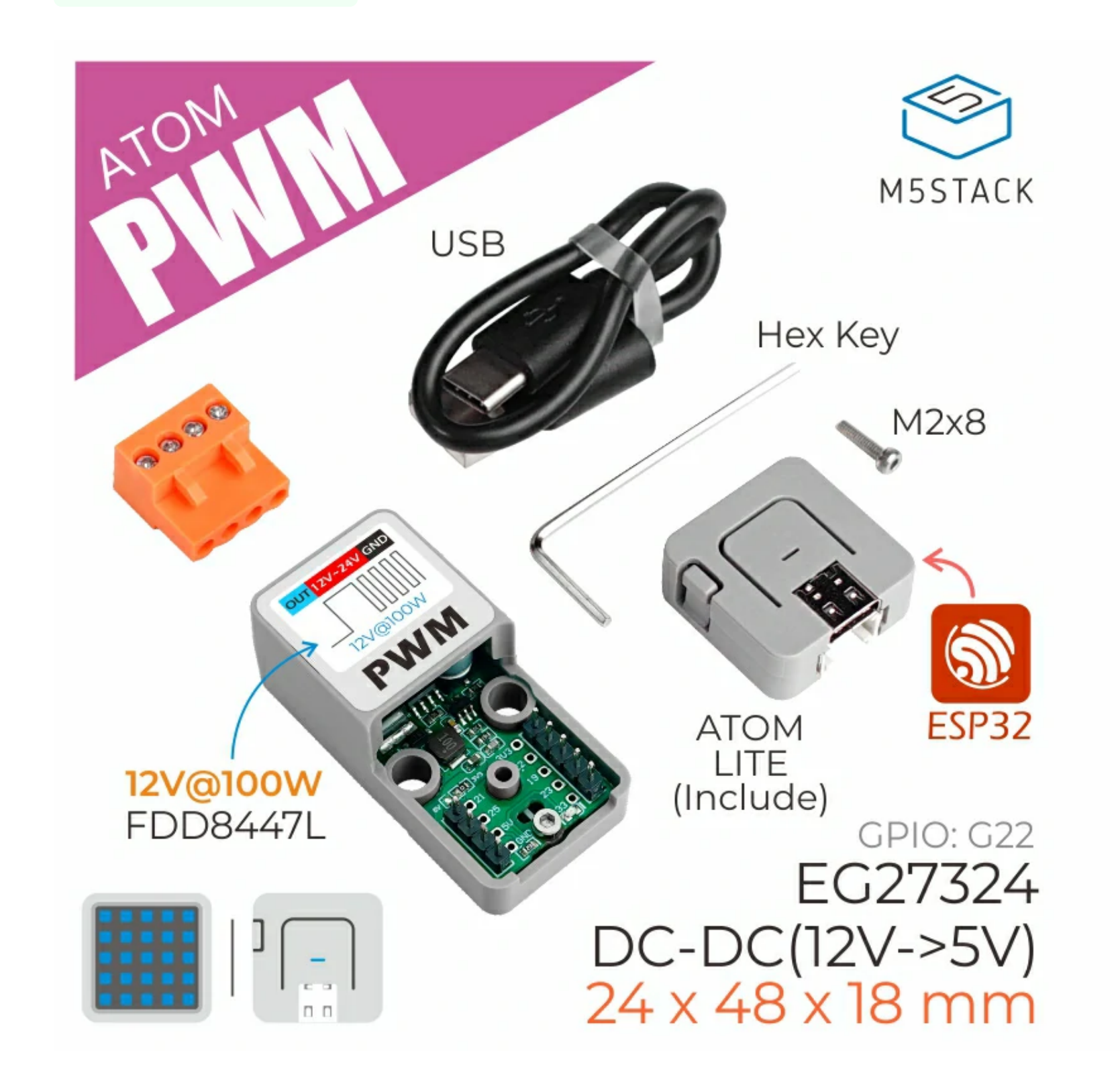

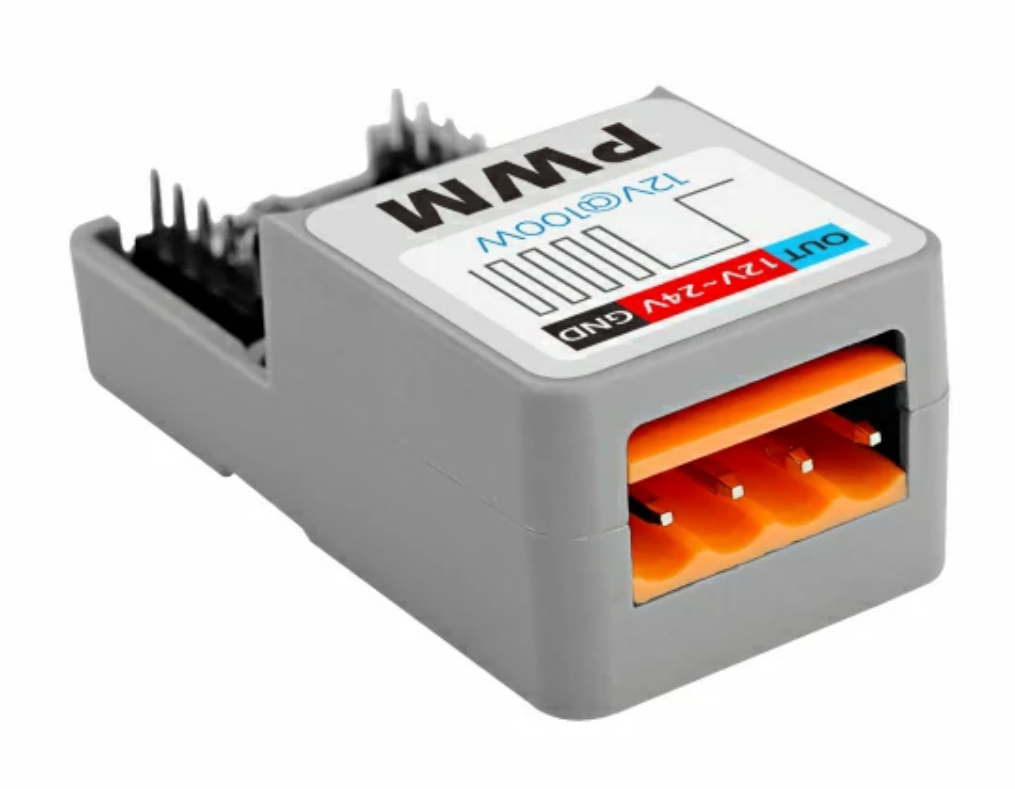

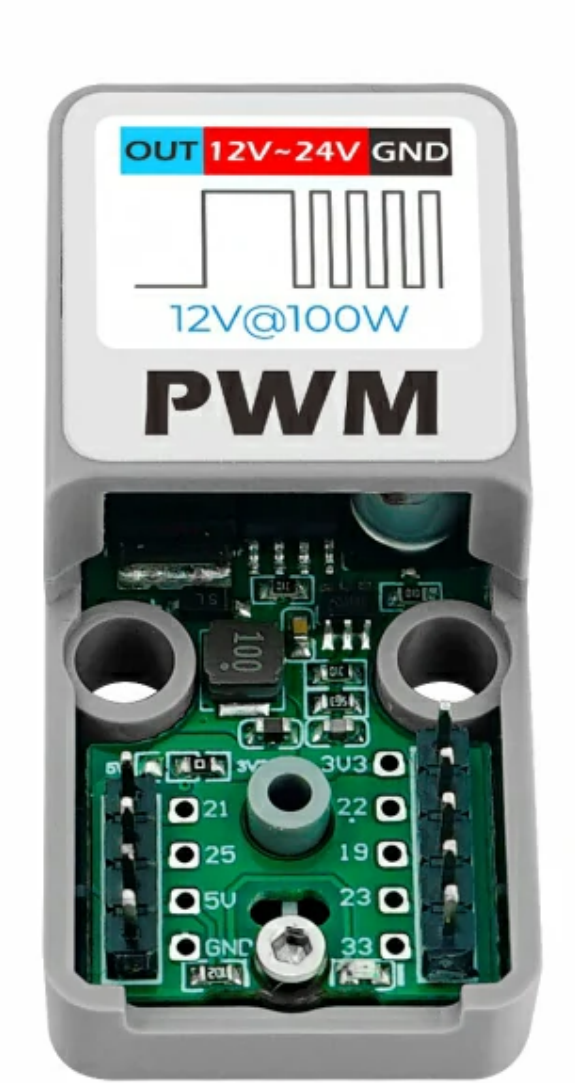

The **ATOM PWM** is a single-channel PWM regulate DC Driver with built-in MOSFET load capacity up to 12V@100W, suitable for high-power DC motor PWM speed control and industrial heating wire control applications. Using ATOM LITE as the core controller (built-in ESP32), it has a wide PWM dynamic adjustment range (e.g., frequency of 5 kHz, duty cycle adjustment range 0-100%, resolution up to 13bit), and combined with the built-in WIFI & Bluetooth function, it can also easily achieve remote control. Supports UIFlow graphical programming for easy configuration of signal output and function expansion.

- 
- Built-in DC-DC (12V->5V) conversion circuit
- o Easy installation, simple operation
- All-in-one design with protective cover
- Development platform: Arduino/UIFlow

## | Included

o 1x ATOM PWM

o 1x ATOM LITE

o 1x M2 Hex Wrench

o 1x M2\*8 cup head Machine screw

 $\circ$  1x 3.96-4P terminal

1x TYPE-C USB data cable (20cm)

# Description

## Product Features

o Single channel low latency PWM signal output

o High power MOSFET, output capacity 12V@100W

o Reserved 1xGROVE expansion interface

# Applications

- o DC motor control
- Light control
- o Heater control
- DC Load

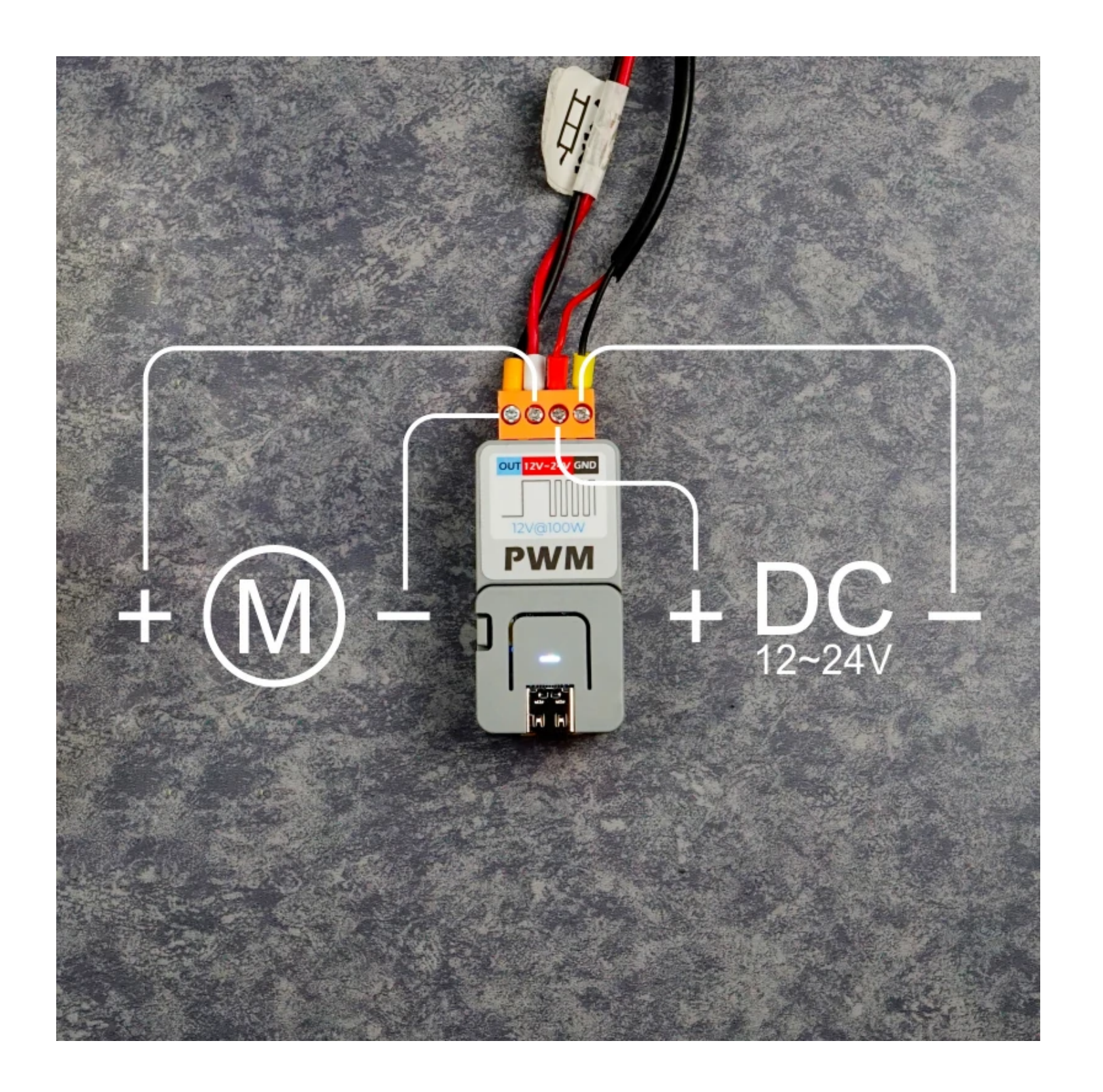

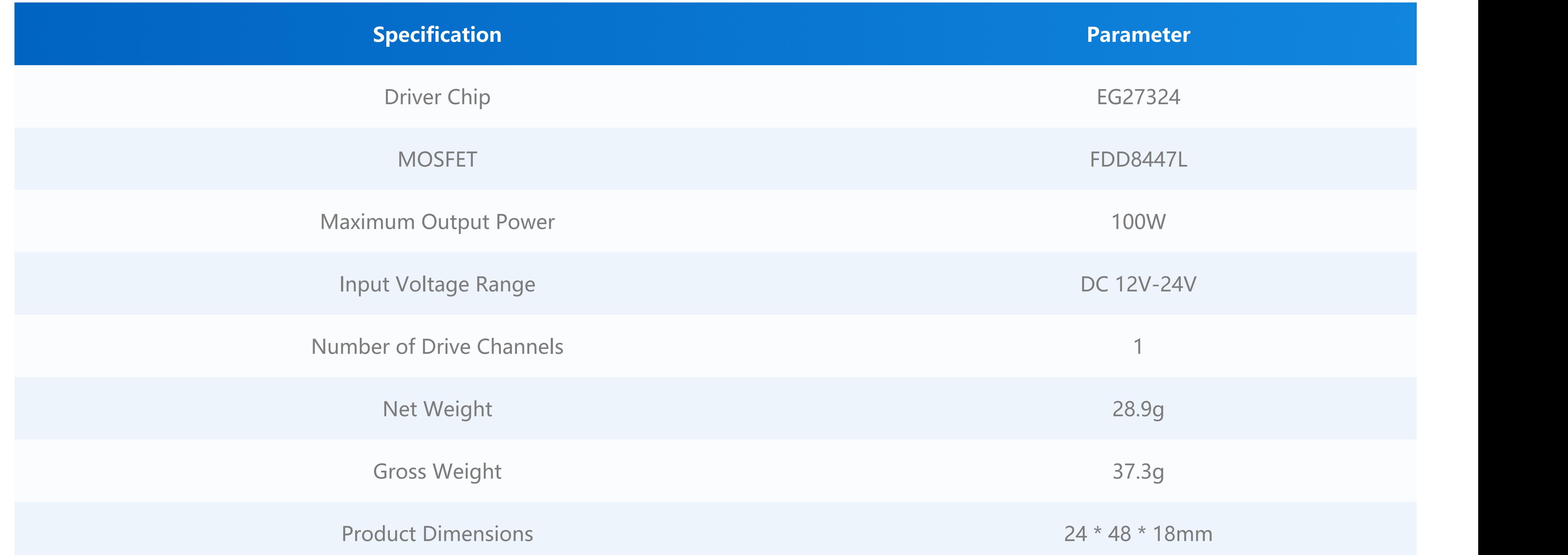

Package Size 54 \* 54 \* 20mm

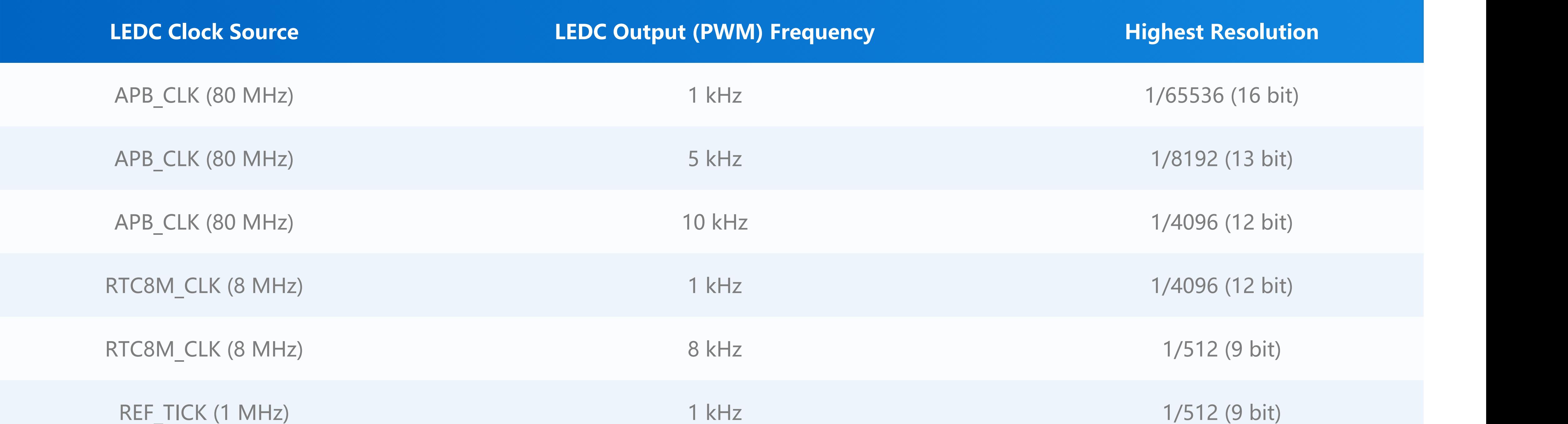

# Specifications

# Common Frequency and Resolution

\_

**Datasheet**

FDD8447L

○ **EG27324** 

 $\circ$  ME3116AM6G

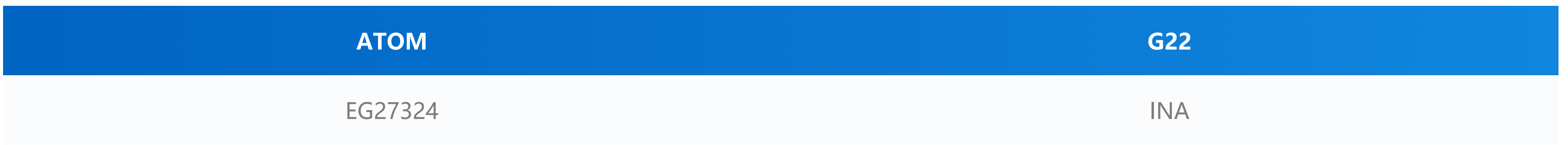

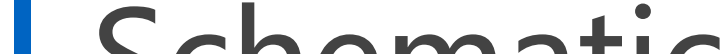

View UIFlow-PWM control documentation

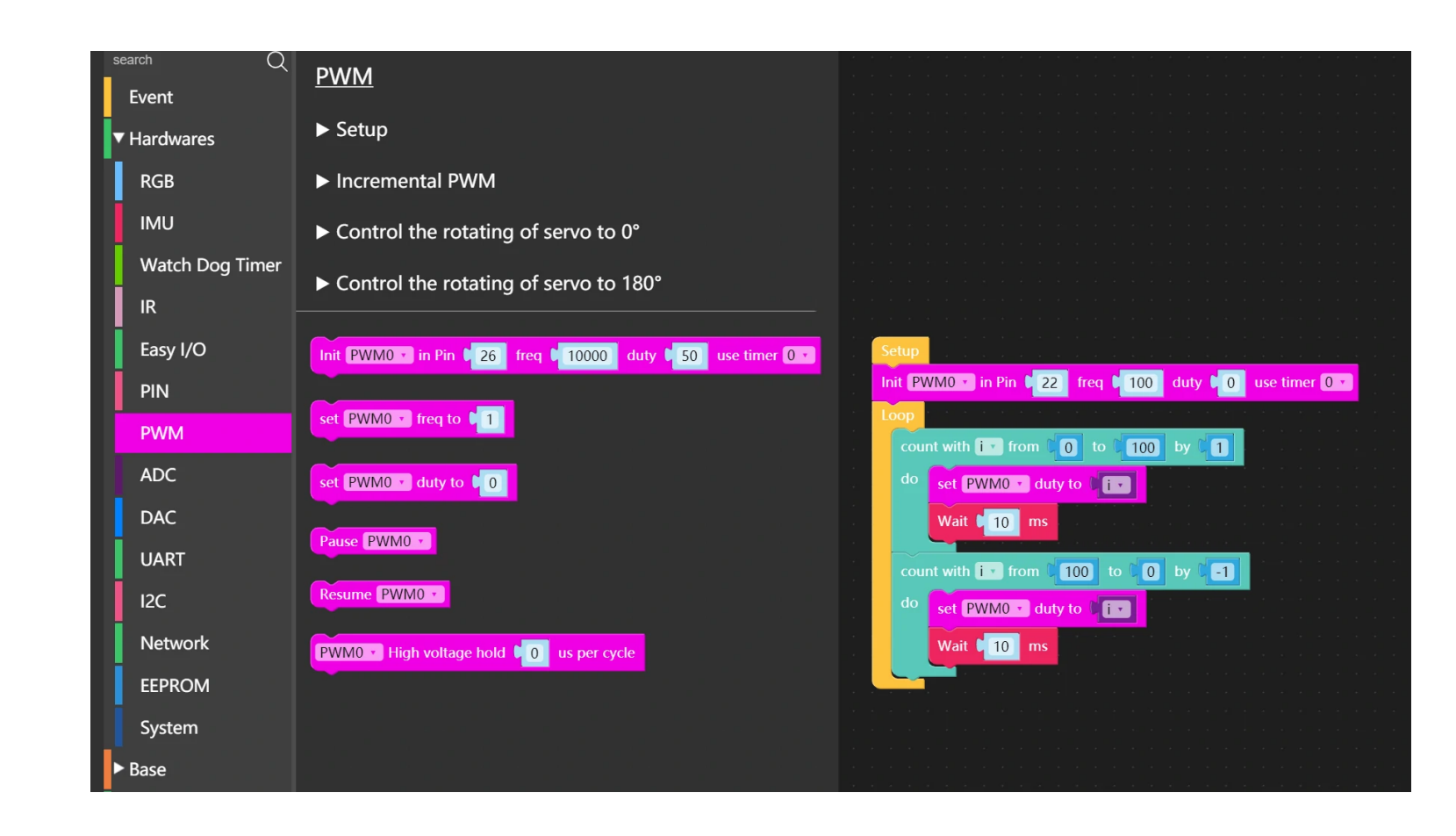

**#include <Arduino.h>**

**#define SIGNAL 22**

**int freq = 10000;**

**int ledChannel1 = 0;**

**int resolution = 10;**

## Related Links

### Pin Mapping

## Schematic

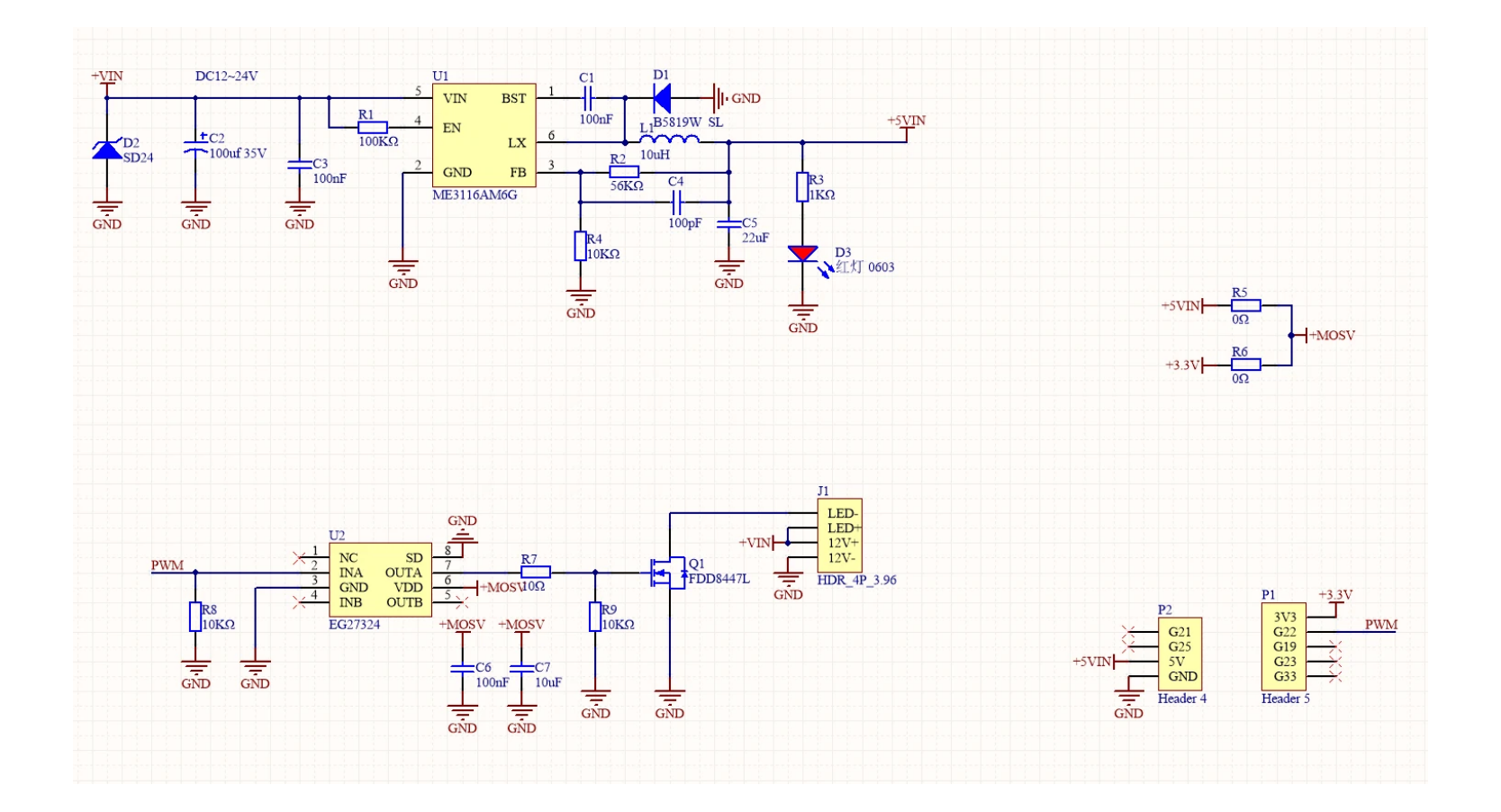

# Example

#### UIFlow

### Arduino

```
void setup() {
```
**ledcSetup(ledChannel1, freq, resolution); ledcAttachPin(SIGNAL, ledChannel1);**

**}**

```
void loop() {
```

```
for(int i=0; i < 500; i++){
ledcWrite(ledChannel1, i);
delay(2);
```
**}**

```
for(int i=500; i > 0; i--){
ledcWrite(ledChannel1, i);
delay(2);
```
**}**

**}**

## Video